## SAP ABAP table /MRSS/T\_SGX\_RGB\_TRANSP\_COLOR {Color Type with Transparency}

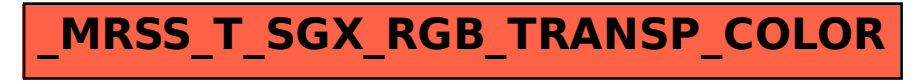